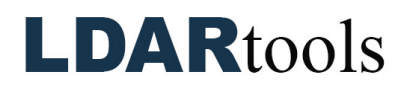

## **Tag View Skills Documentation (6)**

Please initial next to each item. Be prepared to explain your responses to your trainer. Sign at the bottom along with the trainer who confirmed your skills demonstration.

You will find the material needed to successfully complete this checklist in the following Chateau Knowledge Base Sections/Articles:

- Components
- Tag View Terms

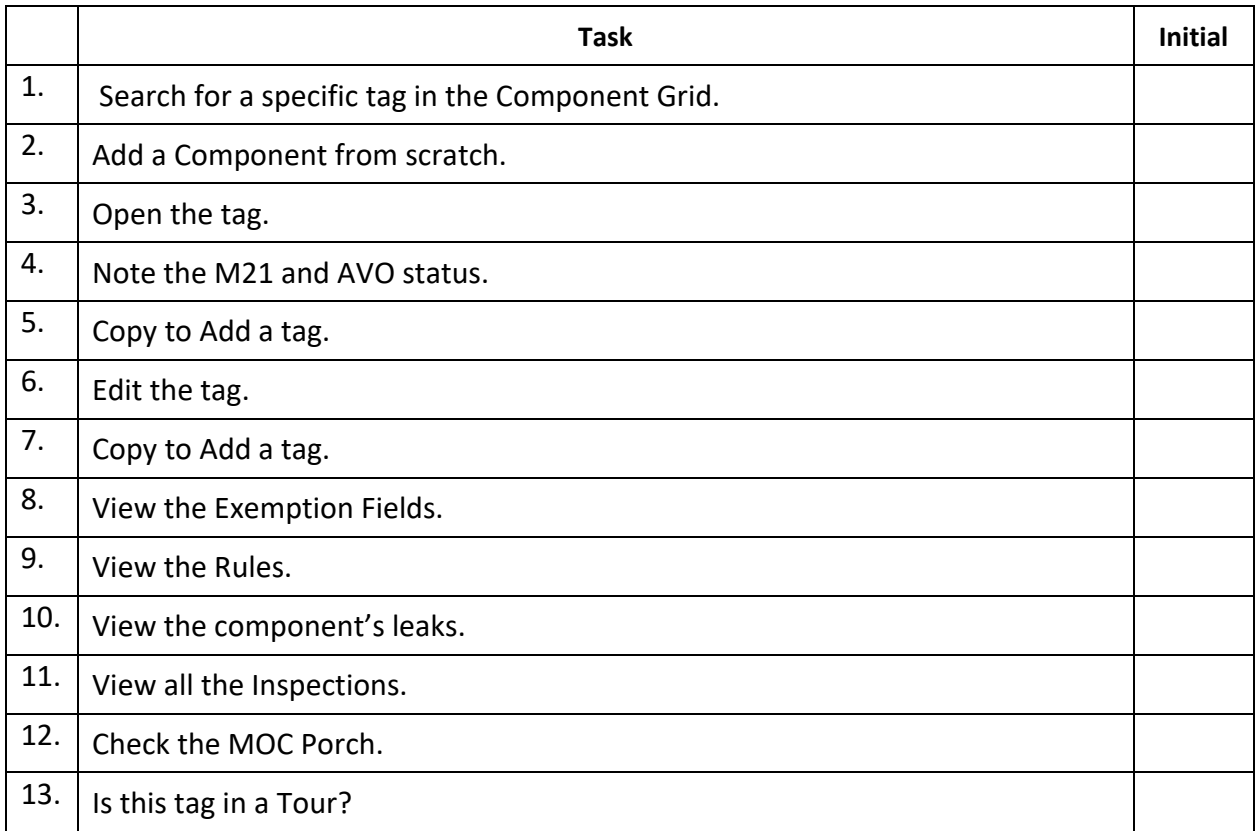

Technician Name Technician Signature Case Cate Trainer Name **Trainer Signature** Trainer Signature **Trainer Signature Date**